# **ERTH 491-01 / GEOP 572-02 Geodetic Methods**

## **– Lecture 12: InSAR - Making the Interferogram –**

Ronni Grapenthin rg@nmt.edu MSEC 356 x5924

October 02, 2017

1 / 16

#### InSAR - General Concept

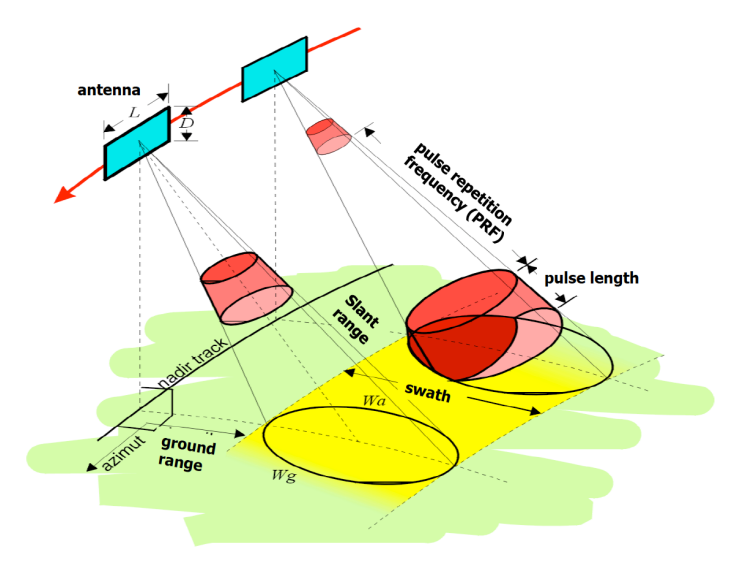

loaned from *J. Freymueller*

## InSAR - General Concept

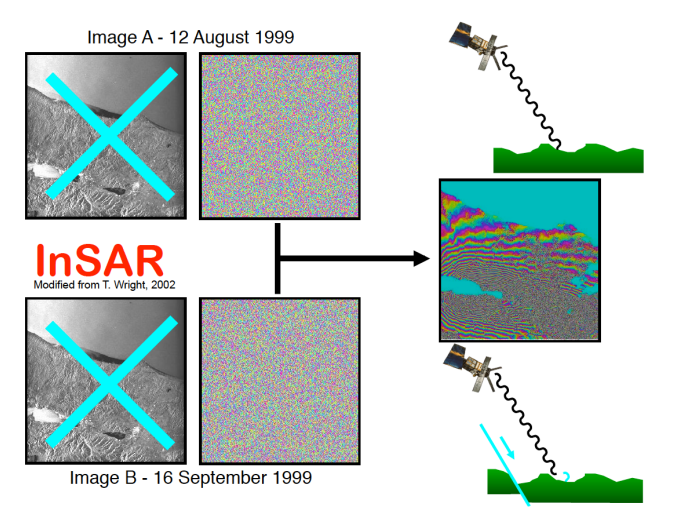

loaned from *R. Bürgmann*

complex values radar signal contains information on amplitude  $a = \sqrt{Im^2 + Re^2}$ , and phase  $\phi = \arctan \frac{Im}{Re}$ 

# InSAR - General Concept

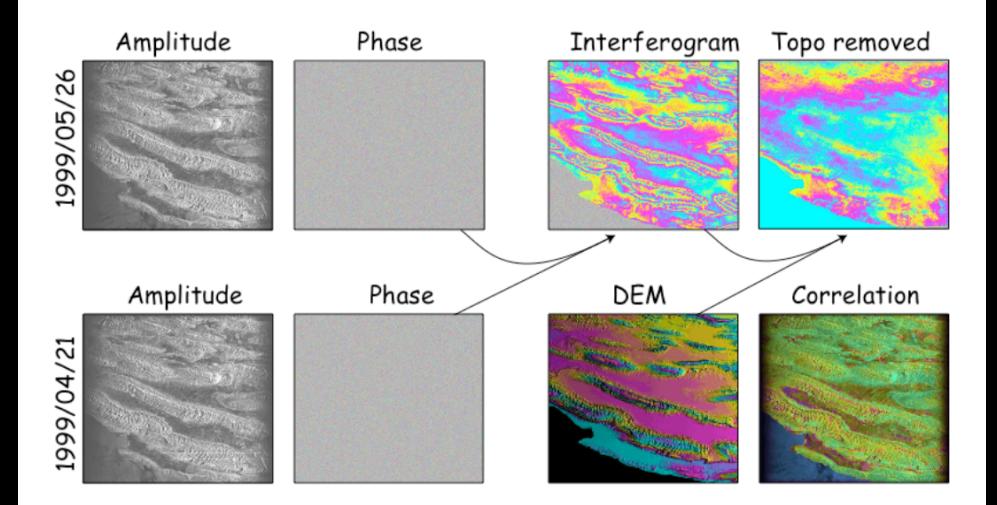

loaned from *J. Freymueller*

## Radar Resolution Examples

- GEOSAT orbits Earth at 800 km.
- 1 m parabolic dish operates in Ku-band (13.5 GHz,  $\lambda = 0.022$  m)
- footprint diameter about 43 km
- ERS: along track footprint  $= 8.5$  km; range-direction footprint about 85 km
- optical system with 1 m aperture, but wavelength  $\lambda = 5 \times 10^{-7}$  m has footprint diameter of 0.97 m

## Radar Resolution Examples

- GEOSAT orbits Earth at 800 km.
- 1 m parabolic dish operates in Ku-band (13.5 GHz,  $\lambda = 0.022$  m)
- footprint diameter about 43 km
- ERS: along track footprint = 8.5 km; range-direction footprint about 85 km
- optical system with 1 m aperture, but wavelength  $\lambda = 5 \times 10^{-7}$  m has footprint diameter of 0.97 m

Lesson:

Need major increase in antenna length for microwave system to get high angular resolution!

#### **Synthetic Aperture!**

## Synthetic Aperture 1/4

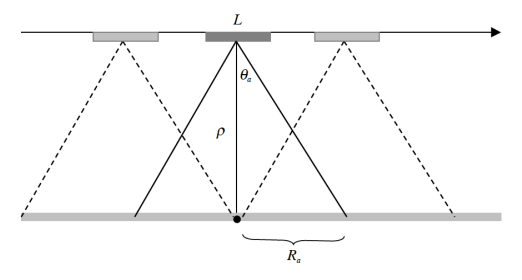

Figure A7. Top view of SAR antenna imaging a point reflector. The reflector remains within the illumination pattern over the real aperture length of  $2R$ .

Sandwell et al., 2011, GMTSAR documentation

- single point reflector on ground illuminated by radar flying by
- length of illumination (twice angular resolution) related to wavelength over antenna length (Fraunhofer diffraction)
- real aperture radar azimuth resolution:

$$
R_a = \rho \tan(\theta_r) \approx \frac{\rho \lambda}{L} = \frac{\lambda H}{L \cos(\theta)}
$$

• where *L* is antenna length,  $\rho$  is slant range

# Synthetic Aperture 2/4

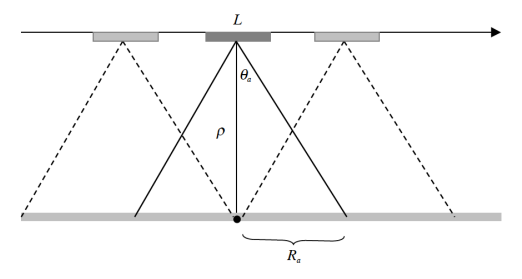

Figure A7. Top view of SAR antenna imaging a point reflector. The reflector remains within the illumination pattern over the real aperture length of  $2R$ .

Sandwell et al., 2011, GMTSAR documentation

- scatterer stationary as radar flys by: can assemble synthetic aperture
- Synthtic Aperture length equal to along track beamwidth 2*R<sup>a</sup>*
- for ERS: aperture is now 8.5 km.
- new azimuth resolution:  $R'_a = \frac{L}{2}$ 2
- independent of spacecraft height!
- improves as antenna length, *L*, is reduced!

#### Should we make antenna as short as possible to improve azimuth resolution?

# Synthetic Aperture 4/4

- Can't do that!
- radar must be pulsed at along track distance of L/2 or shorter
- avoids aliasing long wavelengths back into shorter (Nyquist)
- pulse rate frequency (PRF) can't be too large or near-range far-range returns will overlap
- for ERS ( $\theta_1 = 18^\circ$ ,  $\theta_2 = 24^\circ$ ): maximum PRF is 4777 Mhz; actual PRF is 1680 MHz
- real limitation is data link from spacecraft to ground

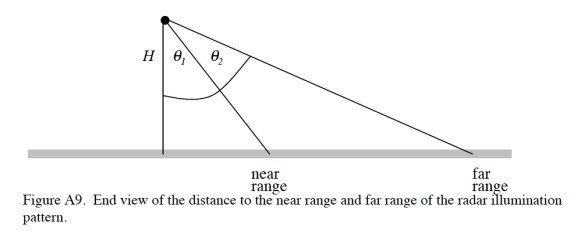

Sandwell et al., 2011, GMTSAR documentation

#### Difference between InSARs

**Topography:** look at same thing from 2 views (SRTM) **Deformation:** look at same thing from same point and see whether it moved

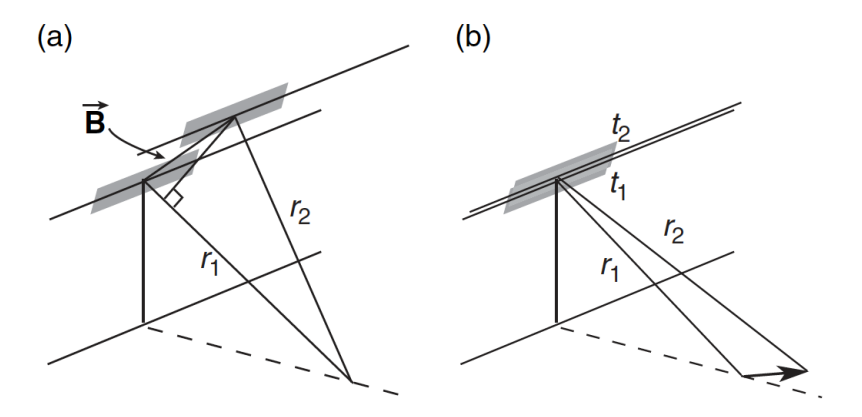

*Simons and Rosen, 2007*

Make interferogram from 2 Single Look Complex images (images are in radar coordinates: range ρ, azimuth *a*):

- 1 align reference and repeat images to sub-pixel accuracy
- 2 multiply complex images (SLC) to form complex interferogram
- 3 extract phase:  $\phi_2 \phi_1 = \textit{arctan}\frac{\textit{Im}}{\textit{Re}}$
- take 100s of small sub-patches (e.g.  $64 \times 64$ ) from master and slave
- 2D cross correlation of patch pairs
- determine 6-parameter affine transformation to align slave to master image
- affine: parallel remains, straight remains, points preserved

### Making an Interferogram: Step 2 - Multiply

Complex number of each pixel, *C*(*x*), in terms of amplitude, *A*(*x*), and phase,  $\phi(x)$ :

$$
C(x) = A(x)e^{i\phi(x)}
$$

with position vector  $\mathbf{x} = (\rho, \mathbf{a})$  defined by range and azimuth

#### Making an Interferogram: Step 2 - Multiply

Complex number of each pixel, *C*(*x*), in terms of amplitude, *A*(*x*), and phase,  $\phi(x)$ :

$$
C(x) = A(x)e^{i\phi(x)}
$$

with position vector  $\mathbf{x} = (\rho, a)$  defined by range and azimuth Multiply (pixel by pixel, note complex conjugate!):

$$
C_2 C_1^* = A_2 A_1 e^{i(\phi_2 - \phi_1)} \\ = Re(x) + i Im(x)
$$

#### Making an Interferogram: Step 3 - Get Phase

$$
\phi_2 - \phi_1 = \arctan \frac{\text{Im}(C_2 C_1^*)}{\text{Re}(C_2 C_1^*)}
$$

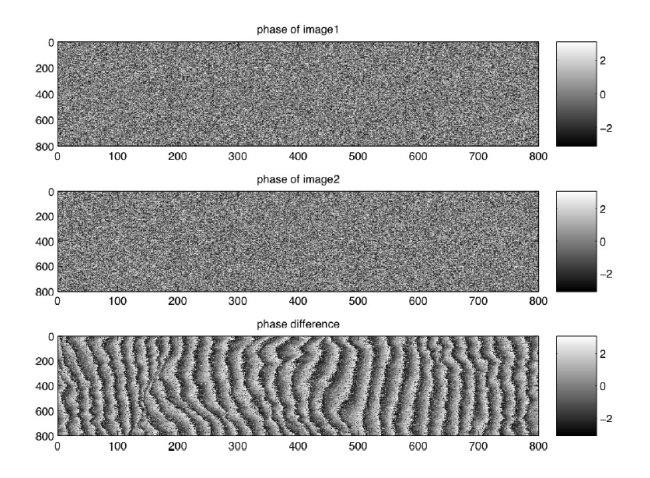

*Sandwell et al., 2011, GMTSAR documentation*

What's in the phase?

$$
\phi = E + \phi_{topo} + D + \epsilon_{orbit} + I + T + \epsilon
$$

where:

- *E*: earth curvature (almost planar, known)
- φ*topo*: topographic phase (broad spectrum)
- *D***: surface deformation (unknown, we want to know!)**
- $\bullet$   $\epsilon_{orbit}$ : orbit error (almost a plane, mostly known)
- *I*: Ionospheric Delay (plane or 40 km wavelength waves!)
- *T*: Tropospheric Delay (power law, unknown)
- $\epsilon$ : phase noise (white, unknown)